### PHP web services with the NuSOAP library

#### Fulvio Corno, Dario Bonino

e-lite Research Group Dipartimento di Automatica e Informatica Politecnico di Torino Torino - Italy http://elite.polito.it

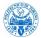

v. 2.1, April 2, 2009

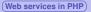

## Outline

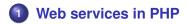

- 2 The NuSOAP library
  - SOAP Server
  - SOAP Client
  - Using WSDL
  - Error Checking
  - Complex Types

# 3 License

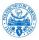

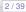

# Goals

- Create and use Web Services using the RPC messaging model
- Being able to create a Web Service in PHP (server-side)
- Being able to call an existing Web Service from PHP code (client-side)
- Hiding, as much as possible, the creation of SOAP messages, and their decoding
- Avoid the difficulty of creating/editing WSDL files

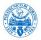

# **Potential Solutions**

### • Php comes with a "standard" SOAP library

- http://www.php.net/soap
- tutorial at http://devzone.zend.com/node/view/id/689

### • The PEAR library has a SOAP module

- http://pear.php.net/package/SOAP
- probably the most updated, but not well documented
- The NuSOAP library (we will use this)
  - http://sourceforge.net/projects/nusoap/

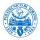

## Limitations

- All considered libraries are easy to use when the input(s) and output of the web service are simple types (numbers, strings)
- Complex types are difficult to "teach" to the libraries, and they are not fully supported
- For practical reasons, we will try to use only xsd:string types

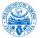

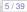

## Outline

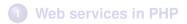

## 2 The NuSOAP library

- SOAP Server
- SOAP Client
- Using WSDL
- Error Checking
- Complex Types

# 3 License

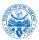

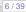

## **NuSOAP** characteristics

- Written in PHP (no new modules to install or configure)
- Simple object-oriented interface
- May work with or without WSDL files
- May automatically generate a WSDL file for the service

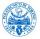

## Installation

### Download from

http://sourceforge.net/projects/nusoap/

- Uncompress the file, and copy the lib directory under your PHP project
- In your PHP files (client or server), import the needed classes

• require\_once('lib/nusoap.php');

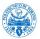

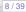

## Outline

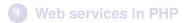

- The NuSOAP library
   SOAP Server
  - SOAP Client
  - Using WSDL
  - Error Checking
  - Complex Types

# 3 License

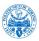

## **SOAP Server**

### **Minimal SOAP server**

```
require_once('lib/nusoap.php') ;
```

```
$server = new nusoap_server; // Create server instance
```

```
$server->register( 'myFunction' ) ;
```

```
function myFunction($parameters) {
```

```
return $result;
```

```
// Use the request to (try to) invoke the service
$HTTP RAW POST DATA = isset($HTTP RAW POST DATA)
```

```
? $HTTP_RAW_POST_DATA : '';
$server->service($HTTP_RAW_POST_DATA);
```

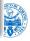

## **SOAP Server**

### Step 1: create the server

// Create the server instance
\$server = new nusoap\_server;

• \$server is the special variable with the SOAP server
functionality

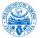

## **SOAP Server**

### Step 2: identify the service function

```
$server->register( 'myFunction' ) ;
```

 registers a new function (SOAP "operation") in the same web service

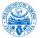

}

## **SOAP Server**

### Step 3: implement the service function

```
function myFunction($parameters) {
```

```
return $result;
```

- function containing the implementation of the web service
- receives the SOAP input(s) directly as function parameter(s)
- its return value is automatically packaged as the SOAP return value

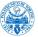

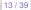

## **SOAP Server**

### Step 4: execute the web service

- \$HTTP\_RAW\_POST\_DATA should contain the XML SOAP request
- \$server->service analyzes the XML, calls the function, and creates the XML response
- the actual web service has already been called (http) to get the current page

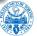

## Outline

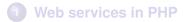

# 2 The NuSOAP library

SOAP Server

### SOAP Client

- Using WSDL
- Error Checking
- Complex Types

# 3 License

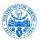

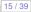

## **SOAP Client**

### **Minimal SOAP client**

```
require_once('lib/nusoap.php');
```

// Create the client instance
\$client = new nusoap\_client('http://localhost/ws.php',
 false); // false: no WSDL

```
// Call the SOAP method
$result = $client->call('myFunction',
    array('param' => 'abc'));
```

```
print_r($result) ;
```

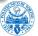

## **SOAP Client**

### Step 1: create the client

```
$client = new nusoap_client(
    'http://localhost/ws.php',
    false ); // false: no WSDL
```

- \$client is the special variable with the SOAP client
  functionality
- the first parameter is the URL of the web service endpoint
- the second parameter is false: no WSDL is used

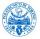

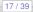

## **SOAP Client**

### Step 2: call the web service

```
$result = $client->call(
    'myFunction',
    array('param' => 'abc'));
```

- the first parameter is the name of the called function
- the second parameter is an array with the list of SOAP inputs
- the array contains a list of parameter name => parameter value couples

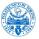

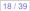

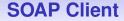

### Step 3: use the result

### print\_r(\$result) ;

- the result is available in a PHP variable
- usual PHP type conversions apply

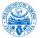

## Outline

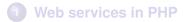

## 2 The NuSOAP library

- SOAP Server
- SOAP Client
- Using WSDL
- Error Checking
- Complex Types

## 3 License

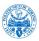

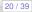

# Using WDSL

- the WSDL file should describe the web service, and in particular the name(s) and type(s) of input and output parameters
- in some cases, we already have a WSDL description file
- in other cases, we want the server to automatically provide a WSDL file describing its services

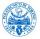

## Server support for WDSL

### Support WSDL generation

\$server->configureWSDL('demows',

```
'http://example.org/demo') ;
```

- tell the NuSOAP server that we want to support WSDL generation
- parameters: name of the service, namespace URL

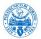

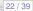

## Server support for WDSL

### **Declare input/output types**

```
$server->register( 'myFunction',
    array("param"=>"xsd:string"), // inputs
    array("result"=>"xsd:string"), // outputs
    'http://example.org/demo' // element namespace
);
```

- for each function, declare types of input and output parameters
- name => type arrays
- type in XSD syntax

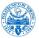

## Self-documenting web service

- With the above server declarations, the web page http://localhost/ws.php may be called in 3 ways:
  - with an http POST, by providing an XML body: the normal Web Service call
  - with an http GET, with a normal browser: shows a human-readable description of the service
  - with an http GET and a ?wsdl parameter: generates the WSDL on-the-fly and lets you download it

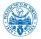

# **Client support for WDSL**

### **Call using WSDL information**

```
$client = new nusoap_client(
    'http://localhost/ws.php?wsdl',
    true);
```

- the client asks for the WSDL file (that is generate on-the-fly)
- the second parameter set to true specifies that the first one is the address of the WSDL file (and not of the endpoint)

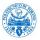

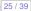

## Outline

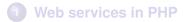

## 2 The NuSOAP library

- SOAP Server
- SOAP Client
- Using WSDL
- Error Checking
- Complex Types

## 3 License

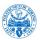

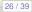

# **Error Checking - Client**

### **Error types**

error can either happen during the client creation or during the evaluation of call results fault can happen during the remote service call

### **Service creation**

```
//build the nu-soap client
$client = new nusoap_client(
    'http://localhost/ws.php?wsdl',true);
//check errors
$err = $client->getError();
if($err)
    //write the error and do not perform the call
    echo "<strong>Error:</strong>".$err;
```

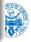

27/39

## **Error Checking - Client**

### Service call

```
//do the call
$callResult = $client->call("myFunction",
    array("param"=>"abc"));
//check fault
if($client->fault)
{
    echo "<strong>Fault:</strong>".
        print_r($callResult);
}
```

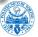

## **Error Checking - Client**

### **Call results**

```
//check fault
if($client->fault) {
 echo "<strong>Fault:</strong>".
 print r($callResult);
} else {
 //check error
 $err = $client->getError();
 if($err)
    //write the error
    echo "<strong>Error:</strong>".$err;
 else { ... } //result ok
```

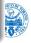

## Outline

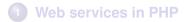

## 2 The NuSOAP library

- SOAP Server
- SOAP Client
- Using WSDL
- Error Checking
- Complex Types

## 3 License

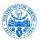

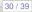

# **Complex Types**

NuSOAP supports the definition of Complex Types, i.e., of complex data structures that may be exchanged by web service calls. Complex Types may be:

- Composed of Simple xsd types
- Composed of other Complex Types
- May include (unbound) sequences or arrays of Complex or Simple types
- Declared as PHP arrays or structs (associative arrays)

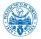

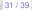

# **Complex Types: structures**

### Structure types

```
$server->wsdl->addComplexType(
 'Theater',
 'complexType',
 'struct',
 'sequence',
 · ' ,
 array(
    'idTheater' => array(
      'name' => 'idTheater', 'type' => 'xsd:int'),
    'Name' => array(
      'name' => 'Name', 'type' => 'xsd:string'),
    'Address' => array(
     'name' => 'Address', 'type' => 'xsd:string')
);
```

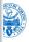

## **Generated Schema for structures**

### Automatically generated WSDL

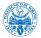

## **Complex Types: arrays**

### Array types

```
$server->wsdl->addComplexType(
  'Theaters',
  'complexType',
  'array',
 · ' ,
  'SOAP-ENC:Array',
  array(),
  array(
    array(
      'ref' =>'SOAP-ENC:arrayType',
      'wsdl:arrayType' =>'tns:Theater[]')
    ),
    'tns:Theater'
);
```

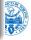

## **Generated Schema for arrays**

### Automatically generated WSDL

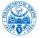

Web services in PHP

The NuSOAP library

License

## **Using Complex Types**

### **Service registration**

```
$server->register("getTheaters",
    array("param"=>"xsd:string"), // inputs
    array("result"=>"tns:Theaters"), // outputs
    'http://example.org/demo'); // element
```

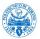

The NuSOAP library

# **Further information**

- Software and function documentation: http://sourceforge.net/projects/nusoap/
- Tutorial introduction: http://www.scottnichol.com/soap.htm (warning: uses an old version of the library)
- Slides: http://www.slideshare.net/sanil/ develop-webservice-in-php and http://www.slideshare.net/harit/ web-services-in-php-1094228

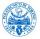

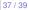

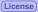

## Outline

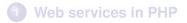

- 2 The NuSOAP library
  - SOAP Server
  - SOAP Client
  - Using WSDL
  - Error Checking
  - Complex Types

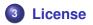

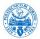

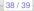

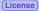

## This document is licensed under the Creative Commons Attribution-Noncommercial-Share Alike 3.0 Unported License.

http://creativecommons.org/licenses/by-nc-sa/3.0/

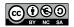

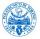

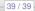